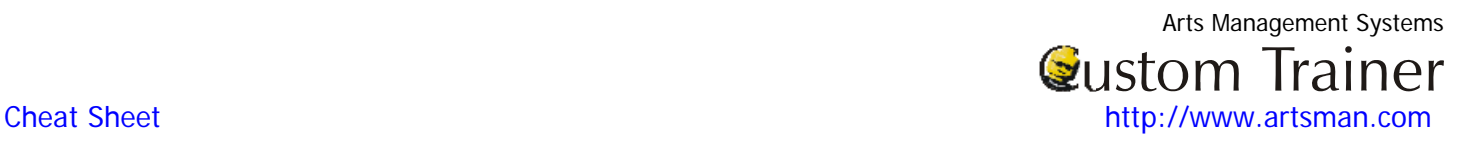

## **Form Letter**

A form letter is a letter written from a template, rather than being specifically composed for a specific recipient.

Although form letters are generally intended for a wide audience, many form letters include stylistic elements or features intended to appear specifically tailored to the recipient A form letter does not change frequently. For example, a user may automatically send a letter to patrons when they order tickets for the first time. The letter may include instructions on how to find the facility, information on upcoming events, and a thank you for purchasing tickets or for making donations. A form letter may be attached to a patron directly or mailed to every one on a mailing list. Emails in Theatre Manager work in exactly the same way. An email is just a form letter that is sent as an email, rather than via the mail.

For example, I work for the Little Coloured Bricks theatre. We have just purchased Theatre manager and I want to automate some of the letter and email tasks. Following are the steps I would take to create a form letter:

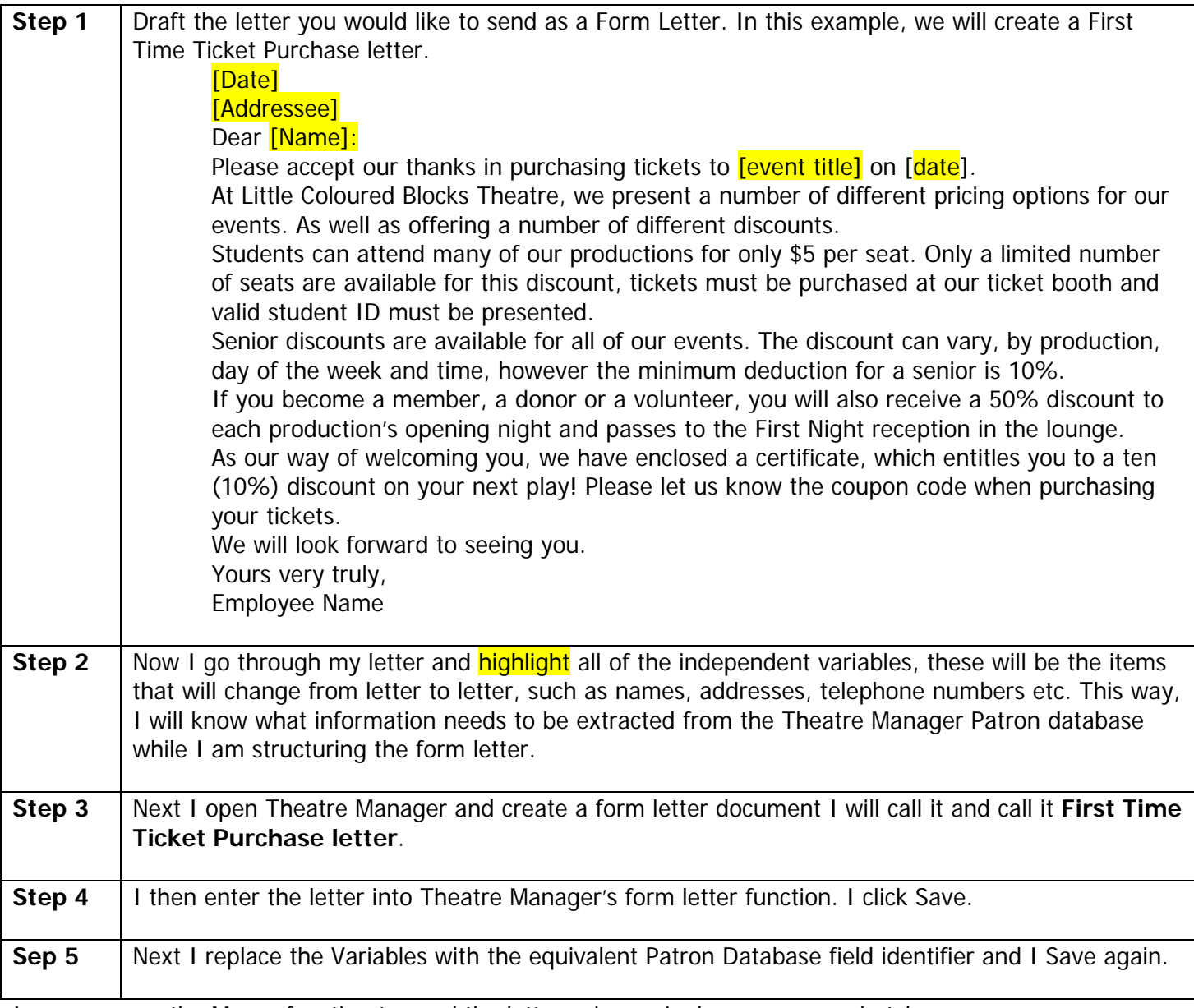